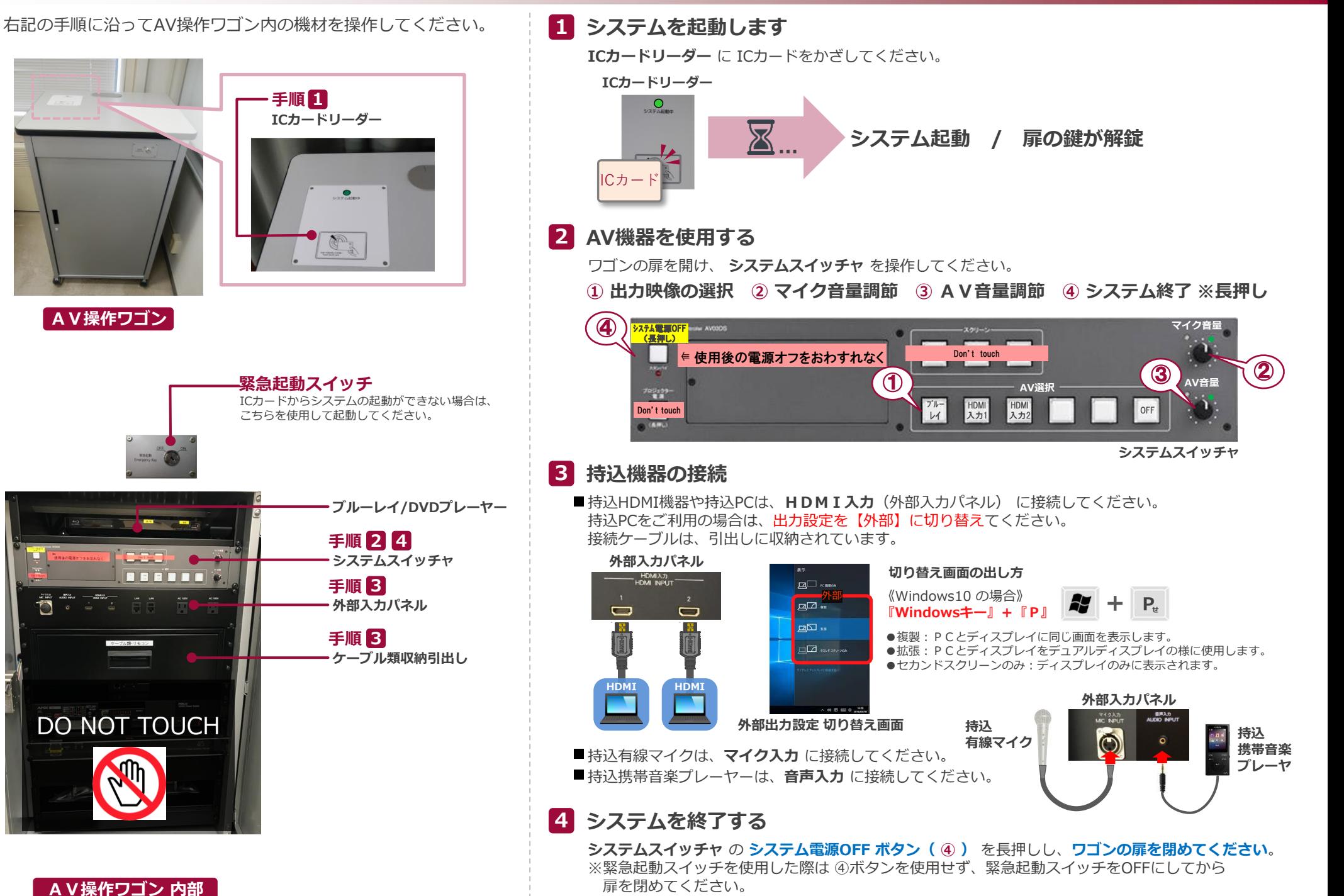

2021.Sep EIZO SYSTEM CO., LTD.